Rob, Coronel & Crockett: *Database Systems: Design, Implementation and Management* (9781844807321) Copyright © 2008 Cengage Learning

## **Chapter 7**

## **Normalisation**

## **Web Resources**

1. [Database Normalization Basics](http://support.microsoft.com/default.aspx?scid=kb;EN-US;q100139)

A normalization explanation by Microsoft is available at this site. http://support.microsoft.com/default.aspx?scid=kb;EN-US;q100139

2. [SQL Server database coding conventions](http://vyaskn.tripod.com/coding_conventions.htm) 

This site provides naming conventions for SQL Server along with a long list of best practices with database programming (esp. SQL Server security best practices). http://vyaskn.tripod.com/coding\_conventions.htm

3. [Access Solutions](http://msdn.microsoft.com/archive/default.asp?url=/archive/en-us/dnaraccess/html/msdn_20naming.asp)

This web site lists Leszynski/Reddick's Guidelines for Access, the most commonly used naming convention for Access objects.

http://msdn.microsoft.com/archive/default.asp?url=/archive/en-

us/dnaraccess/html/msdn\_20naming.asp

4. [Microsoft Consulting Services Naming Conventions for Visual Basic](http://support.microsoft.com/default.aspx?scid=kb;en-us;110264)

Naming conventions are often a matter of personal preference. This webpage provides naming conventions for Visual Basic from Microsoft Consulting Services. http://support.microsoft.com/default.aspx?scid=kb;en-us;110264

5. [Are SQL Server, DB2, and Oracle really relational?](http://www.handels.gu.se/epc/archive/00002948/01/Nr18_MIB.pdf)

This site hosts the article "Are SQL Server, DB2, and Oracle really relational?" by Handelshögskolan . In this article, Codd's twelve rules are used as a benchmark to check if the three systems are relational in nature. The author also provides recommendations on improvements that would move the systems closer to the requirements.

6. [Using MySQL and Normalisation](http://www.keithjbrown.co.uk/vworks/mysql/mysql_p7.php)

A simple overview of the concepts of normalisation and what elements can be implemented in MySQL.

Available: [http://www.keithjbrown.co.uk/vworks/mysql/mysql\\_p7.php](http://www.keithjbrown.co.uk/vworks/mysql/mysql_p7.php)

7. [Microsoft's Description of the database normalization basics](http://support.microsoft.com/kb/283878)

This article explains database normalization terminology for beginners.

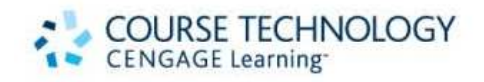

## Rob, Coronel & Crockett: *Database Systems: Design, Implementation and Management* (9781844807321) Copyright © 2008 Cengage Learning

Available: <http://support.microsoft.com/kb/283878>

8. [Oracle normalization & Performance](http://www.dba-oracle.com/t_table_normalization.htm)

An article which looks at the use of normalisation within ORACLE databases Available: [http://www.dba-oracle.com/t\\_table\\_normalization.htm](http://www.dba-oracle.com/t_table_normalization.htm)

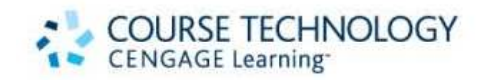